# $\mathsf{ONVIF}^\mathsf{TM}$ Access Rules Service Specification

Version 1.0

June 2015

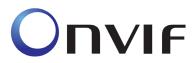

© 2008-2015 by ONVIF: Open Network Video Interface Forum Inc. All rights reserved.

Recipients of this document may copy, distribute, publish, or display this document so long as this copyright notice, license and disclaimer are retained with all copies of the document. No license is granted to modify this document.

THIS DOCUMENT IS PROVIDED "AS IS," AND THE CORPORATION AND ITS MEMBERS AND THEIR AFFILIATES, MAKE NO REPRESENTATIONS OR WARRANTIES, EXPRESS OR IMPLIED, INCLUDING BUT NOT LIMITED TO, WARRANTIES OF MERCHANTABILITY, FITNESS FOR A PARTICULAR PURPOSE, NON-INFRINGEMENT, OR TITLE; THAT THE CONTENTS OF THIS DOCUMENT ARE SUITABLE FOR ANY PURPOSE; OR THAT THE IMPLEMENTATION OF SUCH CONTENTS WILL NOT INFRINGE ANY PATENTS, COPYRIGHTS, TRADEMARKS OR OTHER RIGHTS.

IN NO EVENT WILL THE CORPORATION OR ITS MEMBERS OR THEIR AFFILIATES BE LIABLE FOR ANY DIRECT, INDIRECT, SPECIAL, INCIDENTAL, PUNITIVE OR CONSEQUENTIAL DAMAGES, ARISING OUT OF OR RELATING TO ANY USE OR DISTRIBUTION OF THIS DOCUMENT, WHETHER OR NOT (1) THE CORPORATION, MEMBERS OR THEIR AFFILIATES HAVE BEEN ADVISED OF THE POSSIBILITY OF SUCH DAMAGES, OR (2) SUCH DAMAGES WERE REASONABLY FORESEEABLE, AND ARISING OUT OF OR RELATING TO ANY USE OR DISTRIBUTION OF THIS DOCUMENT. THE FOREGOING DISCLAIMER AND LIMITATION ON LIABILITY DO NOT APPLY TO, INVALIDATE, OR LIMIT REPRESENTATIONS AND WARRANTIES MADE BY THE MEMBERS AND THEIR RESPECTIVE AFFILIATES TO THE CORPORATION AND OTHER MEMBERS IN CERTAIN WRITTEN POLICIES OF THE CORPORATION.

## CONTENTS

| 1 | Scope                                                                       |                                                                                                    | 5                                |
|---|-----------------------------------------------------------------------------|----------------------------------------------------------------------------------------------------|----------------------------------|
|   | 1.1                                                                         | Normative references                                                                                                    | .5                               |
| 2 | Terms                                                                       | s and Definitions                                                                                                    | 5                                |
|   | 2.1                                                                         | Conventions                                                                                                    | .5                               |
|   | 2.2                                                                         | Definitions                                                                                                    | .5                               |
|   | 2.3                                                                         | Abbreviations                                                                                                    | .6                               |
| 3 | Overv                                                                       | riew                                                                                                    | 7                                |
| 4 | Acces                                                                       | ss Rules                                                                                                    | 8                                |
|   | 4.1<br>4.1.1<br>4.1.2                                                       |                                                                                                    | .8                               |
|   | 4.2<br>4.2.1<br>4.2.2<br>4.2.3<br>4.2.4<br>4.2.5<br>4.2.6<br>4.2.7<br>4.2.8 | GetAccessProfileInfo command GetAccessProfileInfoList command GetAccessProfiles command GetAccessProfileList command CreateAccessProfile command ModifyAccessProfile command | .9<br>10<br>11<br>12<br>13<br>14 |
| 5 | Notifi                                                                      | cation topics                                                                                                    | 18                               |
|   | 5.1                                                                         | Event overview (informative)                                                                                                    | 18                               |
|   | 5.2<br>5.2.1                                                                | Configuration changes                                                                                                    |                                  |
| Α | nnex B.                                                                     | Revision History                                                                                                    | 19                               |

## Contributors

## Version 1

**ASSA ABLOY** Patrik Björling Rygert ASSA ABLOY Mattias Rengstedt Axis Communications AB Marcus Johansson Axis Communications AB Robert Rosengren Mohane Caliaperoumal Bosch Honeywell Uvaraj Thangarajan Neelendra Bhandari Honeywell Honeywell Mayur Salgar **PACOM** Eugene Scully

Lokeshwar K

Suresh Raman

Siemens Limited

Siemens Limited

## 1 Scope

This specification defines the web service interface for integration with physical access control systems. This includes discovering components and support of the configuration of the access rules components.

The access rules service specification, which constitutes the access profiles and policies. The access rules service provides the access authorization for a credential.

Supplementary dedicated services such as credential services and schedule services will be defined in separate documents.

Web service usage and common ONVIF functionality are outside the scope of this document. Please refer to the ONVIF Core Specification for more information.

#### 1.1 Normative references

## • ONVIF Network Interface Specification Set

ONVIF Network Interface Specification Set version 2.6 or later. http://www.onvif.org/Documents/Specifications.aspx

#### • Core Specification

Part of [ONVIF Network Interface Specification Set]

#### Access Control Service Specification

ONVIF Access Control Service Specification version 1.0 Part of [ONVIF Network Interface Specification Set]

## • Schedule Service Specification

ONVIF Schedule Service Specification version 1.0 Part of [ONVIF Network Interface Specification Set]

## • ISO IEC Directives

ISO/IEC Directives, Part 2 (6<sup>th</sup> edition)
Rules for the structure and drafting of international standards.
http://www.iec.ch/members\_experts/refdocs/iec/isoiec-dir2%7Bed6.0%7Den.pdf

## 2 Terms and Definitions

#### 2.1 Conventions

The key words "shall", "shall not", "should", "should not", "may", "need not", "can", "cannot" in this specification are to be interpreted as described in Annex H of [ISO IEC Directives].

## 2.2 Definitions

Access Policy An association of an access point and a schedule. An access policy

defines when an access point can be accessed using an access profile

which contains this access policy

Access Profile A collection of access policies, used to define role based access.

Access Point A logical composition of a physical door and ID point(s) controlling

access in one direction.

Credential A physical/tangible object, a piece of knowledge, or a facet of a person's

physical being, that enables an individual access to a given physical

facility or computer-based information system.

Validity Period From a certain point in time, to a later point in time.

Schedule A set of time periods, for example: working hours (weekdays from 08:00

AM to 06:00 PM). It may also include one or more special days

schedule.

## 2.3 Abbreviations

PACS Physical Access Control System

#### 3 Overview

The access rules service defines the access profile and its access policies. The credentials are associated to an access profiles for access authorization to a facility.

The access rules service defines WHEN and WHERE credentials have access. Each credential is associated with access profiles, where each access profile defines the access for a group of people. For example, employees will have access to office doors during office hours. Another example is access to an apartment by one family during all hours. Each access profile consists of a number of access policies, where each access policy defines when access is possible to an access point.

The service is flexible in such a way that it is possible to give access to something else than an access point (by setting EntityType to a QName other than AccessPointInfo).

The following picture shows the main data structures involved in the access rules service:

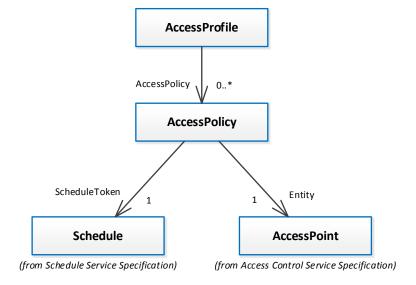

Figure 1: Main data structures in the access rules service

#### 4 Access Rules

The access rules service specification provides functionality for managing access authorization for an individual or a group of individuals. The service offers commands to manage the access rules and also determine WHEN and WHERE access is granted or denied.

## 4.1 Service Capabilities

An ONVIF compliant device shall provide service capabilities in two ways:

- 1. With the GetServices method of Device service when IncludeCapability is true. Please refer to the ONVIF Core Specification for more details.
- 2. With the GetServiceCapabilities method.

#### 4.1.1 Data Structures

#### 4.1.1.1 Service Capabilities

The service capabilities reflect optional functionality of a service. The information is static and does not change during device operation. The following capabilities are available:

#### MaxLimit

The maximum number of entries returned by a single Get<Entity>List or Get<Entity> request. The device shall never return more than this number of entities in a single response.

#### MaxAccessProfiles

Indicates the maximum number of access profiles supported by the device.

#### • MaxAccessPoliciesPerAccessProfile

Indicates the maximum number of access policies per access profile supported by the device.

## MultipleSchedulesPerAccessPointSupported

Indicates whether or not several access policies can refer to the same access point in an access profile.

## 4.1.2 GetServiceCapabilities command

This operation returns the capabilities of the access rules service.

Table 1 GetServiceCapabilities command

| rubic i Octobrillocoupublicios communia |                                            |                                                                                                    |  |
|-----------------------------------------|--------------------------------------------|----------------------------------------------------------------------------------------------------|--|
| GetServiceCapabilities                  |                                            | Access Class: PRE_AUTH                                                                                                    |  |
| Message name                            | Description                                |                                                                                                    |  |
| GetServiceCapabilitiesRequest           | This message shall                         | be empty                                                                                                    |  |
| GetServiceCapabilitiesResponse          | contains the<br>capabilities<br>structure. | ins: s": The capability response message requested access rulesservice using a hierarchical XML capability es Capabilities [1][1] |  |

#### 4.2 Access Profile Information

Access profiles defines who can access what and when.

## 4.2.1 Data Structures

#### 4.2.1.1 AccessProfileInfo

The AccessProfileInfo structure contains basic information about an access profile. The device shall provide the following fields for each AccessProfileInfo.

#### • tokon

A service unique identifier of the access profile.

#### Name

A user readable name. It shall be up to 64 characters.

To provide more information, the device may include the following optional fields:

## • Description

User readable description for the access profile. It shall be up to 1024 characters.

#### 4.2.1.2 AccessProfile

The access profile structure contains information about the collection of access policies. The device shall include all properties of the AccessProfileInfo structure and also a list of access policies.

## AccessPolicy

A list of access policy structures, where each access policy defines during which schedule an access point can be accessed.

## 4.2.1.3 AccessPolicy

The access policy is an association of an access point and a schedule. It defines when an access point can be accessed using an access profile which contains this access policy. If an access profile contains several access policies specifying different schedules for the same access point will result in a union of the schedules.

The device shall provide the following fields for each access policy instance.

## • ScheduleToken

Reference to the schedule used by the access policy

## Entity

Reference to the entity used by the rule engine, the entity type may be specified by the optional EntityType field explained below but is typically an access point.

To provide more information, the device may include the following optional field:

#### QNameEntityType

Optional entity type; if missing, an access point type as defined by the ONVIF Access Control service should be assumed. This can also be represented by the QName value "tac:AccessPoint" where tac is the namespace of [Access Control Service Specification]. This field is provided for future extensions; it will allow an access policy being extended to cover entity types other than access points as well.

## 4.2.2 GetAccessProfileInfo command

This operation requests a list of AccessProfileInfo items matching the given tokens. The device shall ignore tokens it cannot resolve and shall return an empty list if there are no items matching specified tokens. The device shall not return a fault in this case.

If the number of requested items is greater than MaxLimit, a TooManyItems fault shall be returned.

Table 2 GetAccessProfileInfo command

| GetAccessProfileInfo                              | Access Class: READ_SYSTEM                                                                                                    |                                                                   |
|---------------------------------------------------|----------------------------------------------------------------------------------------------------|-------------------------------------------------------------------|
| Message name                                      | Description                                                                                                    |                                                                   |
| GetAccessProfileInfoRequest                       | get.                                                                                                    | Tains:  Okens of AccessProfileInfo items to  Token [1][unbounded] |
| GetAccessProfileInfoResponse                      | This message contains:  • "AccessProfileInfo": List of AccessProfileInfo items.  tar:AccessProfileInfo AccessProfileInfo [0][unbounded] |                                                                   |
| Fault codes                                       | Description                                                                                                    |                                                                   |
| env:Sender<br>ter:InvalidArgs<br>ter:TooManyItems | Too many items wer                                                                                                    | e requested, see MaxLimit capability.                             |

## 4.2.3 GetAccessProfileInfoList command

This operation requests a list of all of AccessProfileInfo items provided by the device.

A call to this method shall return a StartReference when not all data is returned and more data is available. The reference shall be valid for retrieving the next set of data. Please refer section 4.8.3 in [Access Control Service Specification] for more details.

The number of items returned shall not be greater than Limit parameter.

Table 3 GetAccessProfileInfoList command

| GetAccessProfileInfoList                                     | Access Class: READ_SYSTEM                                                                                                    |                                                                                                    |  |  |
|--------------------------------------------------------------|----------------------------------------------------------------------------------------------------|----------------------------------------------------------------------------------------------------|--|--|
| Message name                                                 | Description                                                                                                    | Description                                                                                                    |  |  |
| GetAccessProfileInfoListRequest                              | <ul> <li>"Limit": Maximum number of entries to return. If not specified, less than one or higher than what the device supports, the number of items is determined by the device.</li> <li>"StartReference": Start returning entries from this start reference. If not specified, entries shall start from the beginning of the dataset.</li> </ul> xs:int Limit [0][1] xs:string StartReference [0][1] |                                                                                                    |  |  |
| GetAccessProfileInfoListResponse  Fault codes                | call to get the items to get.  • "AccessProfer Xs:string NextStartR                                                                                                    | eference": StartReference to use in next<br>te following items. If absent, no more<br>fileInfo": List of AccessProfileInfo items. |  |  |
|                                                              | Description                                                                                                    |                                                                                                    |  |  |
| env:Sender<br>ter:InvalidArgVal<br>ter:InvalidStartReference | StartReference is in start fetching from the                                                                                                    | valid or has timed out. Client needs to<br>ne beginning.                                                                          |  |  |

## 4.2.4 GetAccessProfiles command

This operation returns the specified access profile item matching the given tokens.

The device shall ignore tokens it cannot resolve and shall return an empty list if there are no items matching specified tokens. The device shall not return a fault in this case.

**Table 4 GetAccessProfiles command** 

| Table 4 OctAddessi Tollies dollinana              |                                                                                                    |                                        |  |
|---------------------------------------------------|----------------------------------------------------------------------------------------------------|----------------------------------------|--|
| GetAccessProfiles                                 |                                                                                                    | Access Class: READ_SYSTEM              |  |
| Message name                                      | Description                                                                                                    |                                        |  |
| GetAccessProfileRequest                           | This message contains:  • "Token": Tokens of Access Profile items to get  pt:ReferenceToken Token [1][unbounded]         |                                        |  |
| GetAccessProfileResponse                          | This message contains:  • "AccessProfile": List of Access Profile items.  tar:AccessProfile AccessProfile [0][unbounded] |                                        |  |
| Fault codes                                       | Description                                                                                                    |                                        |  |
| env:Sender<br>ter:InvalidArgs<br>ter:TooManyItems | Too many items wer                                                                                                    | re requested, see MaxLimit capability. |  |

## 4.2.5 GetAccessProfileList command

This operation requests a list of all of access profile items provided by the device.

A call to this method shall return a StartReference when not all data is returned and more data is available. The reference shall be valid for retrieving the next set of data. Please refer section 4.8.3 in [Access Control Service Specification] for more details.

The number of items returned shall not be greater the Limit parameter.

Table 5 GetAccessProfileList command

| GetAccessProfileList                                         | Access Class: READ_SYSTEM                                                                                                    |                                                                                                    |  |  |
|--------------------------------------------------------------|----------------------------------------------------------------------------------------------------|----------------------------------------------------------------------------------------------------|--|--|
| Message name                                                 | Description                                                                                                    | escription                                                                                                    |  |  |
| GetAccessProfileListRequest                                  | This message contains:  "Limit": Maximum number of entries to return. If not specified, less than one or higher than what the device supports, the number of items is determined by the device.  "StartReference": Start returning entries from this start reference. If not specified, entries shall start from the beginning of the dataset.  xs:int Limit [0][1] xs:string StartReference [0][1] |                                                                                                    |  |  |
| GetAccessProfileListResponse Fault codes                     | call to get the items to get.  • "AccessProfering NextStartR                                                                                                    | eference": StartReference to use in next<br>ne following items. If absent, no more<br>file": List of Access Profile items. |  |  |
| rault codes                                                  | Description                                                                                                    |                                                                                                    |  |  |
| env:Sender<br>ter:InvalidArgVal<br>ter:InvalidStartReference | StartReference is in<br>start fetching from th                                                                                                    | valid or has timed out. Client needs to<br>ne beginning.                                                                   |  |  |

#### 4.2.6 CreateAccessProfile command

This operation creates the specified access profile. The token field of the access profile shall be empty, the service shall allocate a token for the access profile. The allocated token shall be returned in the response. If the client sends any value in the token field, the device shall return InvalidArgVal as generic fault code.

In an access profile, if several access policies specifying different schedules for the same access point will result in a union of the schedule.

The following figure shows an example of several schedules used at one access point; Each row in the figure below corresponds to one access policy. The first and second line are two access policies using different schedules for the same access point.

|             | Time periods of the individual schedule |             |             |             |            | olicies      |
|-------------|-----------------------------------------|-------------|-------------|-------------|------------|--------------|
| 08:00-09:00 | 09:00-10:00                             | 10:00-11:00 | 11:00-12:00 | 12:00-13:00 | Schedule   | Access Point |
|             |                                         |             |             |             | Schedule 1 | Room A Entry |
|             |                                         |             |             |             | Schedule 2 | Room A Entry |
|             |                                         |             |             |             | Schedule 1 | Room B Entry |

Figure 2: Multiple schedules per access point

The resulting effect of the above example is a union of the schedules, as seen in the first row in the figure below.

| Time periods of the schedule union |             |             |             |             | Access Policies             | s            |
|------------------------------------|-------------|-------------|-------------|-------------|-----------------------------|--------------|
| 08:00-09:00                        | 09:00-10:00 | 10:00-11:00 | 11:00-12:00 | 12:00-13:00 | Schedule                    | Access Point |
|                                    |             |             |             |             | Schedule 1 union Schedule 2 | Room A Entry |
|                                    |             |             |             |             | Schedule 1                  | Room B Entry |

Figure 3: Result of schedule union

If the device could not store the access profile information then a fault will be generated.

## Table 6 CreateAccessProfile command

| CreateAccessProfile                                                                       |                                                 | Access Class: WRITE_SYSTEM                                                    |
|-------------------------------------------------------------------------------------------|-------------------------------------------------|-------------------------------------------------------------------------------|
| Message name                                                                              | Description                                     |                                                                               |
| CreateAccessProfileRequest                                                                | This message conta                              | ains: ofile": The AccessProfile to create                                     |
|                                                                                           | tar:AccessProfile A                             | ccessProfile [1][1]                                                           |
| CreateAccessProfileResponse                                                               | This message conta                              | ains:<br>ne Token of created AccessProfile                                    |
|                                                                                           | pt:ReferenceToken                               | Token [1][1]                                                                  |
| Fault codes                                                                               | Description                                     |                                                                               |
| env:Receiver<br>ter:CapabilityViolated<br>ter:MaxAccessProfiles                           | There is not AccessProfile, see                 | enough space to add new at the MaxAccessProfiles capability                   |
| env:Sender<br>ter:CapabilityViolated<br>ter:MaxAccessPoliciesPerAccessProfile             | There are to anAccessProfile, AccessProfile cap |                                                                               |
| env:Sender<br>ter:CapabilityViolated<br>ter:MultipleSchedulesPerAccessPoint-<br>Supported |                                                 | Points are not supported for the e, see MultipleSchedulesPerorted capability. |
| env:Sender<br>ter:InvalidArgVal<br>ter:ReferenceNotFound                                  | A referred entity tok<br>not validate referred  | ken is not found (some devices may d entities).                               |

## 4.2.7 ModifyAccessProfile command

This operation will modify the access profile for the specified access profile token. If several access policies specifying different schedules for the same access point will result in a union of the schedule. See Figure 2 and Figure 3 above.

If the device could not store the access profile information then a fault will be generated.

Table 7 ModifyAccessProfile command

| rable r mountyAccessi forme command                                                       |                                                                                                    |            |  |
|-------------------------------------------------------------------------------------------|----------------------------------------------------------------------------------------------------|------------|--|
| ModifyAccessProfile                                                                       | Access Cla<br>WRITE_SYSTI                                                                                         |            |  |
| Message name                                                                              | Description                                                                                                    |            |  |
| ModifyAccessProfileRequest                                                                | This message contains:  • "AccessProfile": The details of Access Profile                                          |            |  |
|                                                                                           | tar:AccessProfile AccessProfile[1][1]                                                                             |            |  |
| ModifyAccessProfileResponse                                                               | This message shall be empty                                                                                       |            |  |
| Fault codes                                                                               | Description                                                                                                    |            |  |
| env:Sender<br>ter:InvalidArgVal<br>ter:NotFound                                           | Access profile token is not found.                                                                                |            |  |
| env:Sender<br>ter:CapabilityViolated<br>ter:MaxAccessPoliciesPerAccessProfile             | There are too many AccessPolicies aAccessProfile, see MaxAccessPoliciesFAccessProfile capability.                 | in<br>Per- |  |
| env:Sender<br>ter:CapabilityViolated<br>ter:MultipleSchedulesPerAccessPoint-<br>Supported | Multiple AccessPoints are not supported for same schedule, see MultipleSchedulesFAccessPointSupported capability. |            |  |
| env:Sender<br>ter:InvalidArgVal<br>ter:ReferenceNotFound                                  | A referred entity token is not found (some devices may not validate referred entities).                           | ,          |  |

## 4.2.8 DeleteAccessProfile command

This operation will delete the specified access profile.

If it is associated with one or more entities some devices may not be able to delete the access profile, and consequently a ReferenceInUse fault shall be generated.

If the access profile is deleted, all access policies associated to the access profile will also be deleted.

Table 8 DeleteAccessProfile command

| DeleteAccessProfile                                   |                                                       | Access Class: WRITE_SYSTEM               |
|-------------------------------------------------------|-------------------------------------------------------|------------------------------------------|
| Message name                                          | Description                                           |                                          |
| DeleteAccessProfileRequest                            | This message conta  • "Token": The  pt:ReferenceToken | e token of the access profile to delete. |
| DeleteAccessProfileResponse                           | This message shall                                    | be empty                                 |
| Fault codes                                           | Description                                           |                                          |
| env:Sender<br>ter:InvalidArgVal<br>ter:NotFound       | Access profile token                                  | is not found.                            |
| env:Sender<br>ter:InvalidArgVal<br>ter:ReferenceInUse | Failed to delete, Acc                                 | eess profile token is in use             |

## 5 Notification topics

This section defines notification topics specific to the access rules service.

## 5.1 Event overview (informative)

The access rules service specifies events when access profiles are changed.

The main topics for configuration change notifications are:

- tns1:Configuration/AccessProfile/Changed
- tns1:Configuration/AccessProfile/Removed

## 5.2 Configuration changes

Whenever configuration data has been changed, added or been removed, the device shall provide these events to inform subscribed clients.

#### 5.2.1 AccessProfiles

Whenever configuration data for an access profile is changed or an access profile is added, the device shall provide the following event:

Whenever an access profile is removed, the device shall provide the following event:

## Annex B. Revision History

| Vers. | Date     | Author  | Description   |
|-------|----------|---------|---------------|
| 1.0   | Jun 2015 | PACS WG | First release |